# **Currying**

#### Jack Kelly <http://jackkelly.name/talks>

January 21, 2020

### Back in 2006. . .

- I'd just started  $2^{nd}$  year uni thinking I knew what programming was...
	- $\blacktriangleright$  ... and slammed straight into Haskell

## One-arg function

- $\blacktriangleright$  Here's how you write a function:
	- $f$  :: Int  $\rightarrow$  Int
	- f  $x = x * 2$
- $\triangleright$  Okay, fair enough.

## Two-arg function

 $\triangleright$  And here's how you write a function of two arguments:

```
f :: Int -> Int -> Int
f x \ y = x + y
```
 $\blacktriangleright$  Wait, what?

## What's up with the arrows?

- $\triangleright$  2006! Jack: "This looks silly! Functions should have one argument and one arrow."
- ▶ Today!Jack: "Joke's on you, kiddo. Functions take only one argument. That's what the arrow *means*!"

## What's up with the arrows?

- ▶ 2006!Jack: "This looks silly! Functions should have one argument and one arrow."
- ▶ Today!Jack: "Joke's on you, kiddo. Functions take only one argument. That's what the arrow *means*!"
- In Haskell and Elm, functions are curried. It works like this:
	- $\blacktriangleright$  All functions take one argument.
		- $\blacktriangleright$  Functions with "multiple" arguments actually return other functions
	- $\triangleright$  -> in a type associates to the *right*:
		- **a**  $\rightarrow$  b  $\rightarrow$  c  $\rightarrow$  d means a  $\rightarrow$  (b  $\rightarrow$  (c  $\rightarrow$  d))
	- $\blacktriangleright$  Function application associates to the *left*:

 $\blacktriangleright$  f x y z means  $((f \ x) \ y) \ z$ 

## Tonight

- $\blacktriangleright$  Add/remove redundant parens to get new perspectives
- $\blacktriangleright$  Practice shifting between these perspectives
- $\triangleright$  Some implications of currying in library design
- $\blacktriangleright$  Examples in Elm where possible, Haskell where necessary

```
-- Given a function and a list, apply that
-- function to each element of the list
List.map : (a \rightarrow b) \rightarrow List a \rightarrow List b
```

```
-- Given a function and a list, apply that
-- function to each element of the list
List.map : (a \rightarrow b) \rightarrow List a \rightarrow List b
```

```
List.map : (a \rightarrow b) \rightarrow (List a \rightarrow List b)
```

```
-- Given a function and a list, apply that
-- function to each element of the list
List.map : (a \rightarrow b) \rightarrow List a \rightarrow List b
```

```
-- Lift a function on elements to a function on
-- lists ( Function transformer !)
List.map : (a \rightarrow b) \rightarrow (List a \rightarrow List b)
```
### Dict.remove

```
-- Given a key and a Dict , return that Dict
-- minus the entry at key
Dict . remove
  : comparable -> Dict comparable v
  -> Dict comparable v
```
### Dict.remove

```
-- Given a key and a Dict , return that Dict
-- minus the entry at key
Dict . remove
  : comparable -> Dict comparable v
  -> Dict comparable v
```
Dict . remove

```
: comparable
```

```
\rightarrow (Dict comparable v \rightarrow Dict comparable v)
```
### Dict.remove

```
-- Given a key and a Dict , return that Dict
-- minus the entry at key
Dict . remove
  : comparable -> Dict comparable v
  -> Dict comparable v
-- Given a key, return a function
-- which subtracts it from a Dict
Dict . remove
  : comparable
  \rightarrow (Dict comparable v \rightarrow Dict comparable v)
```
### Dict.insert.

```
-- Given a key, value, and Dict, return the Dict
-- plus an entry associating the key and value .
Dict . insert
  : comparable -> v -> Dict comparable v
```

```
-> Dict comparable v
```
### Dict.insert.

```
-- Given a key, value, and Dict, return the Dict
-- plus an entry associating the key and value .
Dict . insert
  : comparable -> v -> Dict comparable v
  -> Dict comparable v
Dict . insert
  : comparable -> v
  -> ( Dict comparable v -> Dict comparable v)
```
### Dict.insert.

```
-- Given a key, value, and Dict, return the Dict
-- plus an entry associating the key and value .
Dict . insert
  : comparable -> v -> Dict comparable v
  -> Dict comparable v
-- Given a key and a value , return a function
-- which adds that association to a Dict
Dict . insert
  : comparable -> v
  \rightarrow (Dict comparable v \rightarrow Dict comparable v)
```

```
-- Swap the first two arguments of a function .
-- (Why "first two"? c could be a function!)
flip : (a \rightarrow b \rightarrow c) \rightarrow (b \rightarrow a \rightarrow c)
```

```
-- Swap the first two arguments of a function .
-- (Why "first two"? c could be a function!)
flip : (a \rightarrow b \rightarrow c) \rightarrow (b \rightarrow a \rightarrow c)
```

```
flip : (a \rightarrow b \rightarrow c) \rightarrow b \rightarrow (a \rightarrow c)
```

```
-- Swap the first two arguments of a function .
-- (Why "first two"? c could be a function!)
flip : (a \rightarrow b \rightarrow c) \rightarrow (b \rightarrow a \rightarrow c)
```

```
-- Supply the second argument to a function
flip : (a \rightarrow b \rightarrow c) \rightarrow b \rightarrow (a \rightarrow c)
```

```
-- Haskell calls this (.)
(<) : (b \rightarrow c) \rightarrow (a \rightarrow b) \rightarrow (a \rightarrow c)
```
-- Haskell calls this (.)  $(<) : (b \rightarrow c) \rightarrow (a \rightarrow b) \rightarrow (a \rightarrow c)$ 

(<
$$
\langle
$$
  $\langle$   $\rangle$  : ( $b \rightarrow c$ )  $\rightarrow$  ( $a \rightarrow b$ )  $\rightarrow$   $a \rightarrow c$ 

```
-- Haskell calls this (.)
(<) : (b -> c) -> (a -> b) -> (a -> c)
```

```
-- Apply a function " under "
-- the first argument of another
(<) : (b -> c) -> (a -> b) -> a -> c
```
 $\triangleright$  Remember that type variables can stand for anything, including other functions:  $\triangleright$  Borrowed notation: (~) is the operator for "type equality" in Haskell

 $- - c$   $\sim$   $(d \rightarrow e)$  $(\langle \langle \rangle : (b \rangle > c) \rightarrow (a \Rightarrow b) \rightarrow (a \Rightarrow c)$ 

 $\triangleright$  Remember that type variables can stand for anything, including other functions:  $\triangleright$  Borrowed notation: (~) is the operator for "type equality" in Haskell

 $- - c$   $\sim$   $(d \rightarrow e)$  $(\langle \langle \rangle : (b \to d \to e) \to (a \to b) \to (a \to d \to e)$ 

 $\triangleright$  Remember that type variables can stand for anything, including other functions:  $\triangleright$  Borrowed notation: (~) is the operator for "type equality" in Haskell

$$
-c \sim (d \to e)
$$
  
(<<) : (b -> d -> e) -> (a -> b) -> (a -> d -> e)

( < <) : ( b -> d -> e ) -> ( a -> b ) -> a -> d -> e

 $\triangleright$  Remember that type variables can stand for anything, including other functions:  $\triangleright$  Borrowed notation: (~) is the operator for "type equality" in Haskell

 $- - c$   $\sim$   $(d \rightarrow e)$  $(<)$  : (b -> d -> e) -> (a -> b) -> (a -> d -> e)

```
-- Stick a function "in front of"
-- the first argument
(<) : (b -> d -> e) -> (a -> b)
      \rightarrow a \rightarrow d \rightarrow e
```

```
-- Combine the "f of a" and "f of b" ,
-- according to the given function
liftA2
  :: Applicative f
```

```
\Rightarrow (a -> b -> c) -> f a -> f b -> f c
```

```
-- Combine the "f of a" and "f of b" ,
-- according to the given function
liftA2
  :: Applicative f
  \Rightarrow (a -> b -> c) -> f a -> f b -> f c
liftA2
  :: Applicative f
  \Rightarrow (a -> b -> c) -> (f a -> f b -> f c)
```

```
-- Combine the "f of a" and "f of b" ,
-- according to the given function
liftA2:: Applicative f
 \Rightarrow (a -> b -> c) -> f a -> f b -> f c
-- Lift a binary function "over f"
-- ( Function transformer !)
liftA2:: Applicative f
  \Rightarrow (a -> b -> c) -> (f a -> f b -> f c)
```
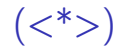

```
-- Apply the "f of a" to the "f of function "
(<\!\star\!\!>)
```

```
:: Applicative f \Rightarrow f (a -> b) -> f a -> f b
```
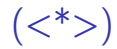

```
-- Apply the "f of a" to the "f of function "
(<\!\!*\!\!>)
  :: Applicative f \Rightarrow f (a -> b) -> f a -> f b
(<\!\star\!\!>)
  :: Applicative f \Rightarrow f (a \Rightarrow b) \Rightarrow (f a \Rightarrow f b)
```
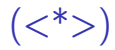

```
-- Apply the "f of a" to the "f of function "
(<\!\!*\!\!>)
  :: Applicative f \Rightarrow f (a -> b) -> f a -> f b
-- Distribute f over ->
(<\!\!*\!\!>)
  :: Applicative f \Rightarrow f(a \rightarrow b) \Rightarrow (f a \rightarrow f b)
```

```
-- Given a lens and the structure being
-- zoomed into, return the thing the
-- lens "looks at"
view :: Lens's a \rightarrow s \rightarrow a
```

```
-- Given a lens and the structure being
-- zoomed into, return the thing the
-- lens " looks at"
view :: Lens's a \rightarrow s \rightarrow a
```
view :: Lens's a  $\Rightarrow$  (s -> a)

```
-- Given a lens and the structure being
-- zoomed into, return the thing the
-- lens " looks at"
view :: Lens's a \rightarrow s \rightarrow a
```

```
-- Turn a lens into a getter function
view
  :: Lens's a
  \Rightarrow (s \Rightarrow a)
```
-- Given a lens, a new valur for a part -- and the structure being zoomed into , -- update the thing the lens "looks at" set :: Lens's  $a \rightarrow a \rightarrow s \rightarrow s$ 

```
-- Given a lens, a new valur for a part
-- and the structure being zoomed into ,
-- update the thing the lens "looks at"
set :: Lens's a \rightarrow a \rightarrow s \rightarrow s
```
set

:: Lens's a  $\Rightarrow$  (a -> s -> s)

```
-- Given a lens, a new valur for a part
-- and the structure being zoomed into ,
-- update the thing the lens "looks at"
set :: Lens's a \rightarrow a \rightarrow s \rightarrow s
```

```
-- Turn a lens into a setter function
set
  :: Lens's a
  \Rightarrow (a -> s -> s)
```

```
-- Given a lens, a new valur for a part
-- and the structure being zoomed into ,
-- update the thing the lens "looks at"
set :: Lens's a \rightarrow a \rightarrow s \rightarrow s
```

```
-- Turn a lens into a setter function
set
  :: Lens's a
  \Rightarrow (a -> s -> s)
```
set

:: Lens' s a -> a  $\Rightarrow$  (s  $\Rightarrow$  s)

 $\Rightarrow$  (s  $\Rightarrow$  s)

```
-- Given a lens, a new valur for a part
-- and the structure being zoomed into ,
-- update the thing the lens "looks at"
set :: Lens's a \rightarrow a \rightarrow s \rightarrow s
```

```
-- Turn a lens into a setter function
set
  :: Lens ' s a
  \Rightarrow (a -> s -> s)
-- Turn a lens and a new value
-- into an update function
set
  :: Lens's a \rightarrow a
```
Lens — over

```
-- Given a lens and " update function "
-- on the part, update the whole
over :: Lens's a \rightarrow (a \rightarrow a) \rightarrow s \rightarrow s
```
Lens — over

```
-- Given a lens and " update function "
-- on the part , update the whole
over :: Lens's a \rightarrow (a \rightarrow a) \rightarrow s \rightarrow s
```
over

:: Lens's a  $\rightarrow$  (a  $\rightarrow$  a)  $\Rightarrow$  (s  $\Rightarrow$  s)

#### $lens - over$

```
-- Given a lens and " update function "
-- on the part , update the whole
over :: Lens's a \rightarrow (a \rightarrow a) \rightarrow s \rightarrow s
```

```
-- Given a lens ,
-- lift a function on the part
-- into a function on the whole
over
  :: Lens's a
  \Rightarrow (a \Rightarrow a)
  \Rightarrow (s \Rightarrow s)
```
#### traverse

```
-- Map elements of a structure to actions ,
-- evaluate them left to right ,
-- and collect the results .
traverse
  :: (Applicative f, Traversable t)
 \Rightarrow (a -> f b) -> t a -> f (t b)
```
#### traverse

```
-- Map elements of a structure to actions ,
-- evaluate them left to right ,
-- and collect the results .
traverse
  :: (Applicative f, Traversable t)
  \Rightarrow (a -> f b) -> t a -> f (t b)
```

```
traverse
  :: (Applicative f, Traversable t)
  \Rightarrow (a -> f b) -> (t a -> f (t b))
```
#### traverse

```
-- Map elements of a structure to actions ,
-- evaluate them left to right ,
-- and collect the results .
traverse
  :: (Applicative f, Traversable t)
  \Rightarrow (a -> f b) -> t a -> f (t b)
-- Lift a function on items that returns an
-- action , to a function over traversable
-- structures ( Function transformer !)
traverse
  :: (Applicative f, Traversable t)
  \Rightarrow (a -> f b) -> (t a -> f (t b))
```
## Using the "Function Transformer" perspective

 $--$  Elm: doubleMap :  $(a -> b) ->$  List (List a)  $->$  List (List b) doubleMap ::  $(a \rightarrow b) \rightarrow [[a]] \rightarrow [[b]]$ doubleMap  $f$  xss =  $\overline{\phantom{a}}$ 

\n- (.)
\n- (b 
$$
\rightarrow
$$
 c)
\n- (a  $\rightarrow$  b)
\n- (a  $\rightarrow$  c)
\n- (a  $\rightarrow$  c)
\n

b 
$$
\sim
$$
 (x  $\rightarrow$  y):  
\n(.)  
\n $\therefore$  (b  $\rightarrow$  c) -- map :: (x  $\rightarrow$  y)  $\rightarrow$  ([x]  $\rightarrow$  [y])  
\n $\rightarrow$  (a  $\rightarrow$  b)  
\n $\rightarrow$  (a  $\rightarrow$  c)

b 
$$
\sim
$$
 (x  $\rightarrow$  y); c  $\sim$  ([x]  $\rightarrow$  [y]):  
\n(.)  
\n $\therefore$  ((x  $\rightarrow$  y)  $\rightarrow$  c)  $\rightarrow$  map  $\therefore$  (x  $\rightarrow$  y)  $\rightarrow$  ([x]  $\rightarrow$  [y])  
\n $\rightarrow$  (a  $\rightarrow$  (x  $\rightarrow$  y))  
\n $\rightarrow$  (a  $\rightarrow$  c)

b 
$$
\sim
$$
 (x  $\rightarrow$  y); c  $\sim$  ([x]  $\rightarrow$  [y]):  
\n(.)  
\n $\therefore$  ((x  $\rightarrow$  y)  $\rightarrow$  ([x]  $\rightarrow$  [y]))  $\rightarrow$  map  
\n $\rightarrow$  (a  $\rightarrow$  (x  $\rightarrow$  y))  
\n $\rightarrow$  (a  $\rightarrow$  ([x]  $\rightarrow$  [y]))

 $a (s \rightarrow t):$  $(\text{map} \cdot)$ ::  $(a \rightarrow (x \rightarrow y))$  -- map ::  $(s \rightarrow t)$  ->  $([s] \rightarrow [t])$  $\Rightarrow$  (a -> ([x] -> [y]))

a ~ ( s -> t ) ; ( x -> y ) ~ ([ s ] -> [ t ]): ( map .) :: (( s -> t ) -> ( x -> y )) -- map :: (s -> t) -> ([s] -> [t]) -> (( s -> t ) -> ([ x ] -> [ y ]) )

$$
a (s \rightarrow t); (x \rightarrow y) (s] \rightarrow [t]); x [s]; t [y]:
$$
\n
$$
(map .)
$$
\n
$$
((s \rightarrow t) \rightarrow (x \rightarrow y)) \rightarrow map :: (s \rightarrow t) \rightarrow ([s] \rightarrow [t])
$$
\n
$$
\rightarrow ((s \rightarrow t) \rightarrow ([x] \rightarrow [y]))
$$

a ~ ( s -> t ) ; ( x -> y ) ~ ([ s ] -> [ t ]) ; x ~ [ s ]; y ~ [ t ]: ( map .) :: (( s -> t ) -> ([ s ] -> [ t ]) ) -- map -> (( s -> t ) -> ([[ s ]] -> [[ t ]]) )

map . map

::  $(s \rightarrow t) \rightarrow ([s]) \rightarrow [t])$ 

A lot of these "function transformers" compose nicely:

**Imap** . fmap :: (Functor f1, Functor f2)

 $\Rightarrow$  (a -> b) -> f1 (f2 a) -> f1 (f2 b)

A lot of these "function transformers" compose nicely:

```
\blacktriangleright fmap . fmap
   :: (Functor f1, Functor f2)
   \Rightarrow (a -> b) -> f1 (f2 a) -> f1 (f2 b)
\blacktriangleright liftA2 . liftA2
   :: (Applicative f1, Applicative f2)
   \Rightarrow (a -> b -> c)
   \rightarrow f1 (f2 a) \rightarrow f1 (f2 b) \rightarrow f1 (f2 c)
```
A lot of these "function transformers" compose nicely:

```
\blacktriangleright fmap . fmap
   :: (Functor f1, Functor f2)
   \Rightarrow (a -> b) -> f1 (f2 a) -> f1 (f2 b)
\blacktriangleright liftA2 . liftA2
    :: (Applicative f1, Applicative f2)
   \Rightarrow (a -> b -> c)
   \rightarrow f1 (f2 a) \rightarrow f1 (f2 b) \rightarrow f1 (f2 c)
\blacktriangleright foldMap . foldMap
   :: (Foldable t1, Foldable t2, Monoid m)
   \Rightarrow (a -> m) -> t1 (t2 a) -> m
```
A lot of these "function transformers" compose nicely:

```
\blacktriangleright fmap . fmap
   :: (Functor f1, Functor f2)
   \Rightarrow (a -> b) -> f1 (f2 a) -> f1 (f2 b)
\blacktriangleright liftA2 . liftA2
   :: (Applicative f1, Applicative f2)
   \Rightarrow (a -> b -> c)
   \rightarrow f1 (f2 a) \rightarrow f1 (f2 b) \rightarrow f1 (f2 c)
▶ foldMap . foldMap
   :: (Foldable t1, Foldable t2, Monoid m)
   \Rightarrow (a -> m) -> t1 (t2 a) -> m
\blacktriangleright traverse . traverse
   :: (Traversable t1, Traversable t2, Applicative f)
   \Rightarrow (a \Rightarrow f b) \Rightarrow t1 (t2 a) \Rightarrow f (t1 (t2 b))
```
## Why does this work so well?

- $\blacktriangleright$  Partial application makes argument order really important
- ► Good API design  $\implies$  good argument order
- $\blacktriangleright$  "The data structure is the final argument"
	- $\blacktriangleright$  Folklore in Haskell, explicit design rule in Elm
	- I [https://package.elm-lang.org/help/design-guidelines#](https://package.elm-lang.org/help/design-guidelines#the-data-structure-is-always-the-last-argument) [the-data-structure-is-always-the-last-argument](https://package.elm-lang.org/help/design-guidelines#the-data-structure-is-always-the-last-argument)

## **Takeaways**

When you get home:

- $\blacktriangleright$  Paste your favourite functions into a text editor
- Add and remove "redundant" parens from the type signatures
- $\triangleright$  See familiar functions in a new light

## **Takeaways**

When you get home:

- $\blacktriangleright$  Paste your favourite functions into a text editor
- $\triangleright$  Add and remove "redundant" parens from the type signatures
- $\triangleright$  See familiar functions in a new light

Some suggestions:

I always : a -> b -> a (Haskell calls this const)

- I curry ::  $((a, b) \rightarrow c) \rightarrow a \rightarrow b \rightarrow c$
- I uncurry ::  $(a \rightarrow b \rightarrow c) \rightarrow (a, b) \rightarrow c$ 
	- Also check out traverse. uncurry